## **du Diagramme de Classes au Programme Java**

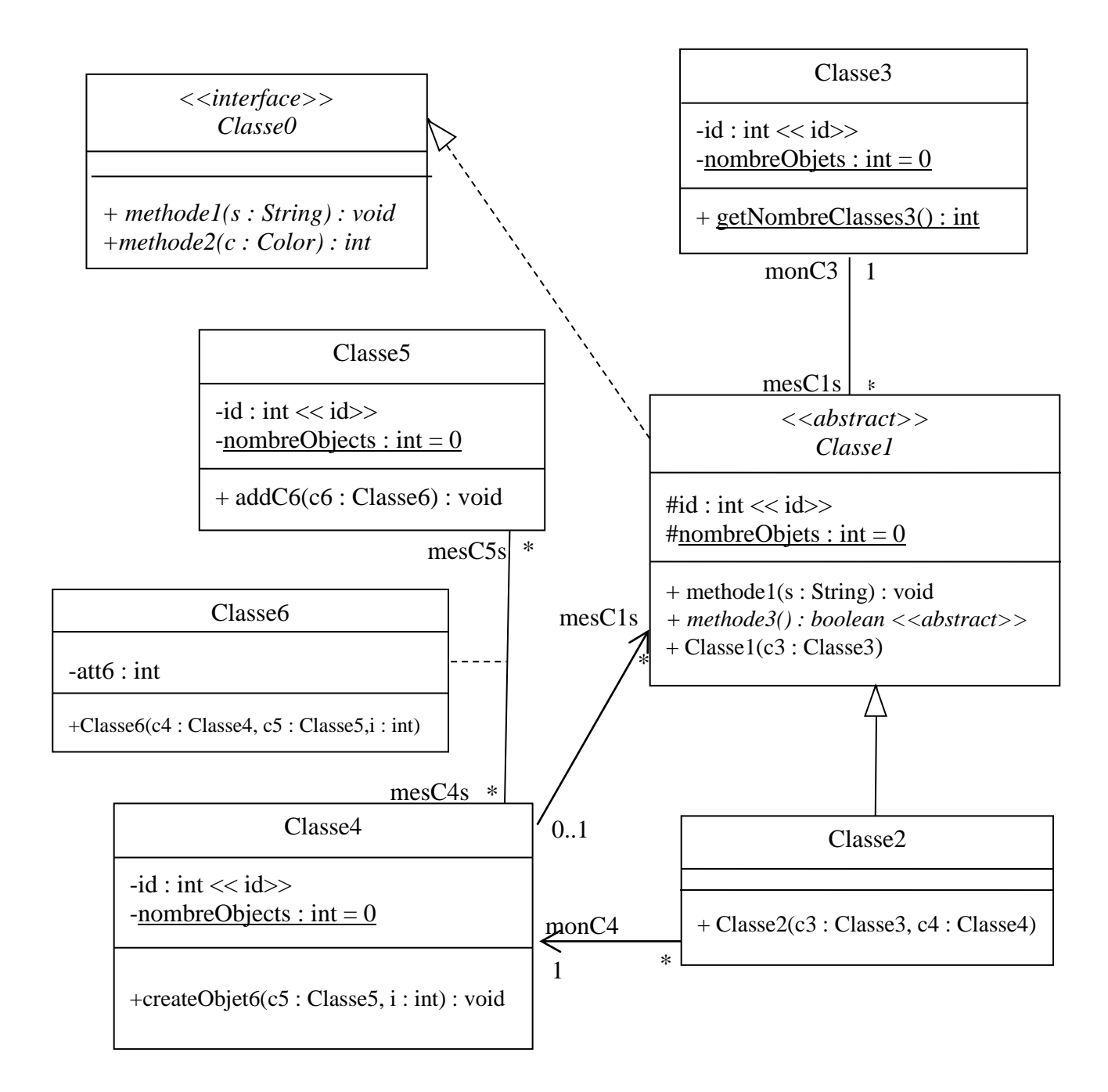

```
public interface Classe0 {
      public void methode1(String nom);
      public int methode2(Color color) ; }
public abstract class Classe1 implements Classe0 {
      protected int id ;
      protected static int nombreObjets = 0;
      private Classe3 monC3;
      public void methode1(String s){}
      abstract public boolean methode3() ;
      public Classe1(Classe3 c3){
            System.out.println("constructeur de Classe1 avec argument");
            mono3 = c3;idClasse1 = nombreObjets++;
      } }
public class Classe2 extends Classe1 {
      private Classe4 monC4;
      public Classe2(Classe3 c3, Classe4 c4) {
            super(c3);
            monC4=c4;
            System.out.println("constructeur de Classe2");
      }
      public int methode2(Color color) {}
      public boolean methode3() {return true;} }
public class Classe3 {
      private int id ;
      private static int nombreObjets = 0;
      private Collection<Classe1> mesClasses1;
      public static int getNombreClasses3() {
            return nombreObjets;
      }
      public Classe3() {
            System.out.println("constructeur de Classe3");
            mesClasses1 = new ArrayList<Classe1>();
            id = nombreObjets++;
      } }
```

```
public class Classe5 {
      private int id ;
      private static int nombreObjets = 0;
      private Collection<Classe6> mesC6s;
      public Classe5() {
             System.out.println("constructeur de Classe5");
             mesC6s = new ArrayList<Classe6>();
             id = nombreObjets++;
      }
      public void addC6(Classe6 c6) {
           mesC6s.add(c6);
      } }
public class Classe6 {
      private int att6;
      private Classe4 monC4;
      private Classe5 monC5;
      public Classe6(Classe4 c4, Classe5 c5, int i){
             System.out.println("constructeur de Classe6, att6 : "+i);
             monC4 = c4; monC5 = c5; att6=i;
             c5.addC6(this);
      } }
public class Classe4 {
      private int id ;
      private static int nombreObjets = 0;
      private Collection<Classe1> mesC1s;
      private Collection<Classe6> mesC6s;
      public Classe4() {
             System.out.println("constructeur de Classe4");
             mesC1s = new ArrayList<Classe1>();
             mesC6s = new ArrayList<Classe6>();
             id = nombreObjets++;
      }
      public void createObjet6(Classe5 c5, int i) {
             Classe6 c6 = new Classe6(this, c5, i);
             mesC6s.add(c6);
      } }
```